### **Concept Videos**

Flow: Create, Motivate, Communicate.

**Team Member Roles:** 

Genie Hyatt: Team Manager

Trijeet Mukhopadhyay: Design Lead

Ken Chhan: Development Lead

### **Problem and Solution Overview:**

Finishing a creative endeavor can be extremely difficult and daunting. Combined with the many barriers one faces when attempting to finish their creative project, the individual often gives up or puts their project on hiatus. Our product is designed to help users streamline the creative process through organizational tools, decompose tasks to manageable sizes, and provide mechanisms such as reminders, deadlines, and networking aspects that will allow them to share their progress on works to get feedback from other creators. By providing these functions, we believe an individual will be able to significantly increase their motivation, resilience, and likelihood of completing their projects.

Storyboards: UI Design 1

|                                                                                                    | Project Title                                                                                                    |
|----------------------------------------------------------------------------------------------------|----------------------------------------------------------------------------------------------------|
| Flow                                                                                                    |                                                                                                    |
| LAND Constitution                                                                                                    | Optional Cores                                                                                                    |
| + Add Something!                                                                                                    | photo for                                                                                                    |
| I have Dondlings                                                                                                    | Project<br>(Provide Defaults                                                                                                    |
| Upcoming Deadlines                                                                                                    | based on type                                                                                                    |
| Date: Task [                                                                                                    | of biolicy)                                                                                                    |
|                                                                                                    |                                                                                                    |
|                                                                                                    |                                                                                                    |
| @ Community                                                                                                    | Brief Project<br>Description                                                                                                    |
| [Pic] "Most Recently Worked on Project"                                                                                                    |                                                                                                    |
| D Idea Board                                                                                                    | Opcoming Task Deadlines                                                                                                    |
|                                                                                                    | 1. (Due Date) Task                                                                                                    |
| + Create New Project                                                                                                    | Z. (Due Date) Task ~ []                                                                                                    |
| Existing Projects                                                                                                    | 1 More Tasks                                                                                                    |
| PET Project Name                                                                                                    | Comments                                                                                                    |
| Vscroll Vscroll                                                                                                    | #Scroll for comments by fillow app uses                                                                                                    |
|                                                                                                    |                                                                                                    |
|                                                                                                    | Paris de la companya de la companya  |
|                                                                                                    |                                                                                                    |
| Name of Node/Leaf  Node/Leaf Parent Node/Leaf Child D                                                                                                    | Add New Node/Leaf.  Inspiration Task                                                                                                    |
| Name of Node/Leaf  Node/Leaf Porent Node/Leaf Child V                                                                                                    | Add New Node/Leaf.  Inspiration Task                                                                                                    |
| Name of Node/Leaf  Node/Leaf Porent Node/Leaf Child D  Optional Description description of                                                                                                    | Add New Node/Leaf.  Inspiration Task  Project: Project or project or character of project or character of project or character or character o |
| Name of Node/Leaf  Node/Leaf Poreni Node/Leaf Child D  Optional Description dean near                                                                                                    | Add New Node/Leaf.  Inspiration Task  Project: Project of project of choice of project of choice of choice of choice o |
| Name of Node/Leaf  Node/Leaf Parent Node/Leaf Child D  Optional Description deep  Marine                                                                                                    | Add New Node/Leaf.  Inspiration III Task  Project:                                                                                                    |
| Name of Node/Leaf  Node/Leaf Parent Node/Leaf Child D  Optional Description deep  Optional Description of the passibility  Dead lines  Date:                                                                                                    | Add New Node/Leaf.  Inspiration Task  Project: Expression of the character of project of project of project of a deadline (IF task)  Add Picture  O Existing Picture                                                                                                    |
| Name of Node/Leaf  Node/Leaf Parent Node/Leaf Child D  Optional Description desor menu  Optional Description menu  Complete  Complete  C | Add New Node/Leaf.  Inspiration III Task  Project:                                                                                                    |
| Name of Node/Leaf  Node/Leaf Parent Node/Leaf Child D  Optional Description deep  Optional Description of the passibility  Dead lines  Date:                                                                                                    | Add New Node/Leaf.  Inspiration Task  Project:                                                                                                    |
| Name of Node/Leaf  Node/Leaf Poreni Node/Leaf Child D  Optional Description dean nent passibility  Dead lines passibility  O Date:  O Date:  Complete Content software                                                                                                    | Add New Node/Leaf.  Inspiration Task  Project:                                                                                                    |
| Name of Node/Leaf  Node/Leaf Parent Node/Leaf Child D  Optional Description desop down menu of menu of | Add New Node/Leaf.  Inspiration III Task  Project: Proyector or other choice of project or choice of project or choice or choice of project or choice or choice or choic |
| Name of Node/Leaf  Node/Leaf Poreni Node/Leaf Child D  Optional Description dean nent passibility  Dead lines passibility  O Date:  O Date:  Complete Content software                                                                                                    | Add New Node/Leaf.  Inspiration Task  Project:                                                                                                    |
| Name of Node/Leaf  Node/Leaf Parent Node/Leaf Child D  Optional Description desop down menu of menu of | Add New Node/Leaf.  Inspiration III Task  Project: Proydering heavy for choice of project or choice of project or choice or choice  |
| Name of Node/Leaf  Node/Leaf Porent Node/Leaf Child D  Optional Description drop  Optional Description of   Optional Description of   Optional Descr | Add New Node/Leaf.  Inspiration Task  Project:                                                                                                    |
| Name of Node/Leaf  Node/Leaf Parent Node/Leaf Child V  Optional Description desoporation  Dead lines  Dead lines  Optional Description  Compress  Compress  Compress  Content  Content  | Add New Node/Leaf.  Inspiration III Task  Project: Proyde to one or other Project: Proyde to project or choice of project or choice of project or choice or project or choice or choice or choice or c |
| Name of Node/Leaf  Node/Leaf Parent Node/Leaf Child V  Optional Description desoporation  Dead lines  Dead lines  Optional Description  Compress  Compress  Compress  Content  Content  | Add New Node/Leaf.  Inspiration III Task  Project: Proyde to one or other Project: Proyde to project or choice of project or choice of project or choice or project or choice or choice or choice or c |

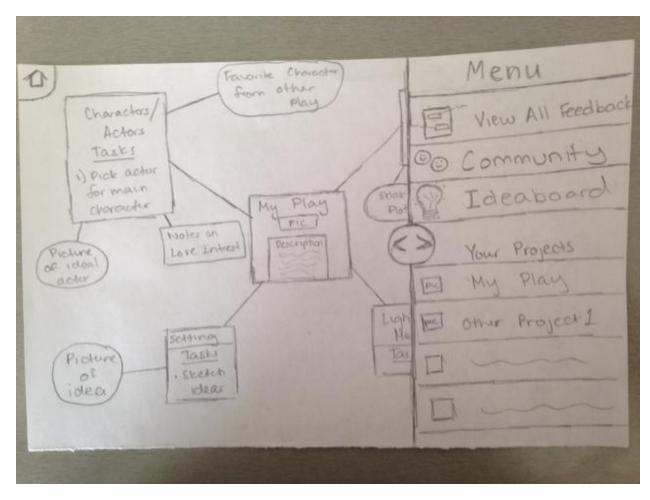

**Visual Map Landscape Version** 

UI Design 2:

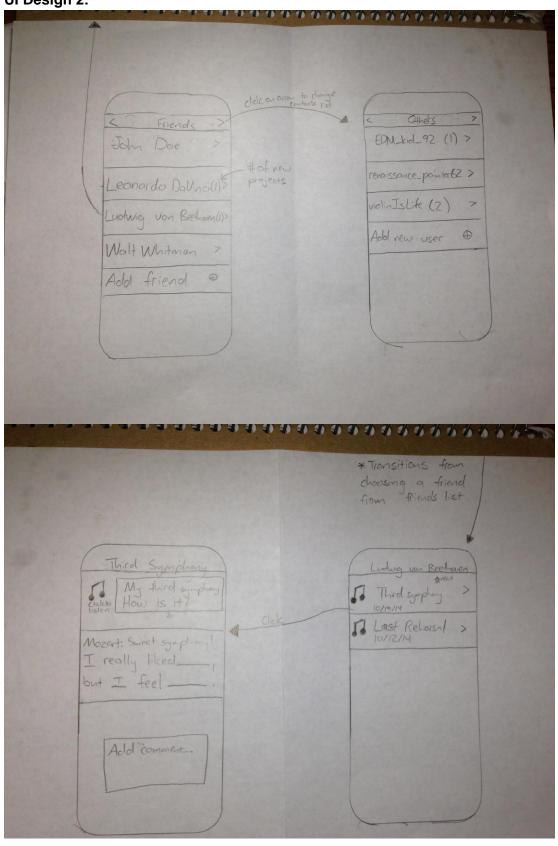

### **Selected Interface Design:**

The design we decided to pursue detailing further was our visual map. The core of our product is to help creators pursue and complete creative projects, and brainstorming their ideas is a key process in this. The visual map gives the user a visual representation of their idea and helps them decompose their idea at a high level. This also aids the user in understanding all parts of their projects and how each part is interconnected with one another. Additionally, having a visual map is more tactile, which users can manipulate with intuitive actions and gestures, and keeps the user engaged.

| Problem                                      | Solution                                                                                                    |
|----------------------------------------------|----------------------------------------------------------------------------------------------------|
| Keeping users engaged while brainstorming    | Provide functionality to create a visual map using intuitive actions and gestures.                                           |
| Organizing ideas                             | Visual map helps users decompose their ideas at a high level                                                                 |
| Having a strong understanding of own project | The map provides a visual representation of their ideas, how they are decomposed, and how they interrelate with one another. |

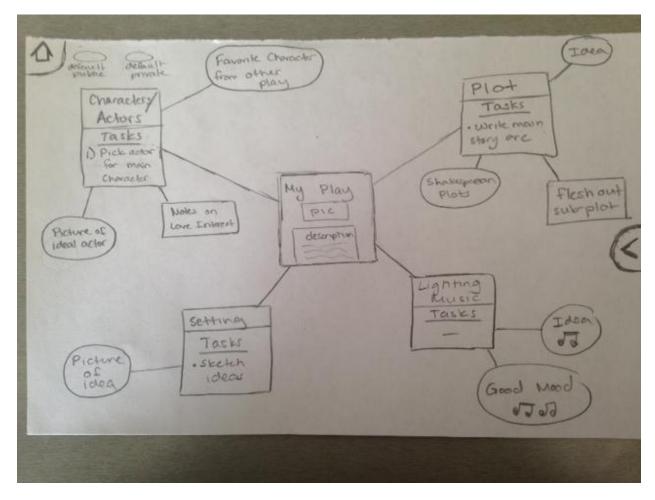

**Example of a visual map** 

## **UI Scenario Storyboards:**

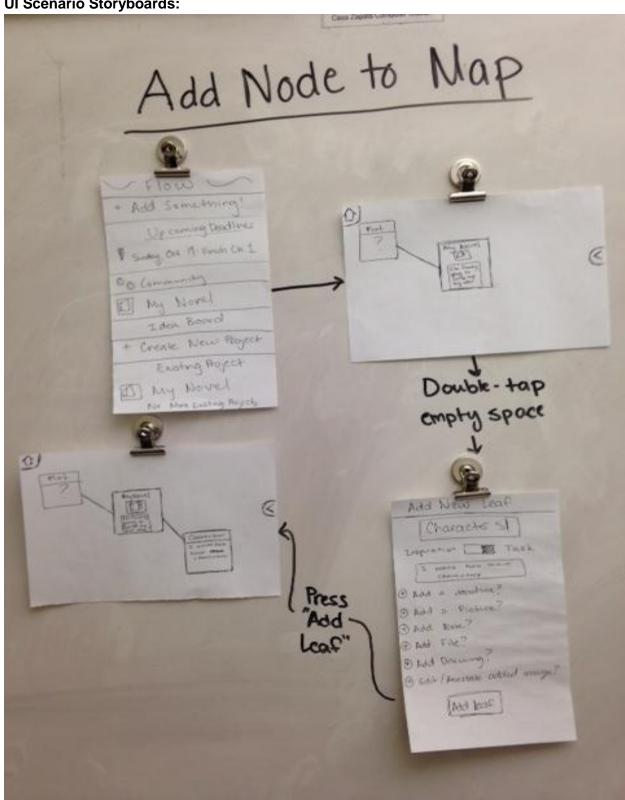

Storyboard for adding a node to a visual map

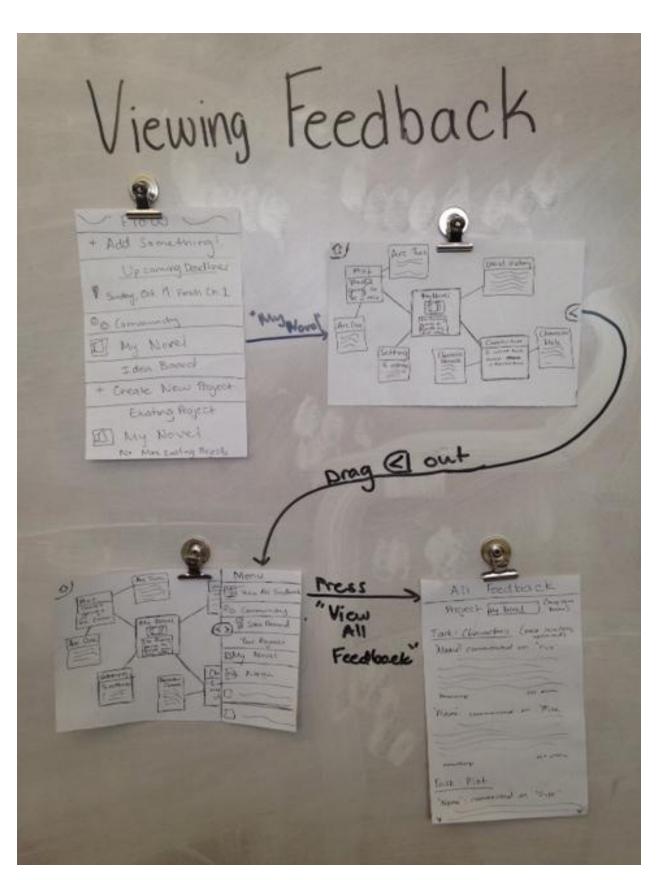

Storyboard for viewing feedback on your shared project(s).

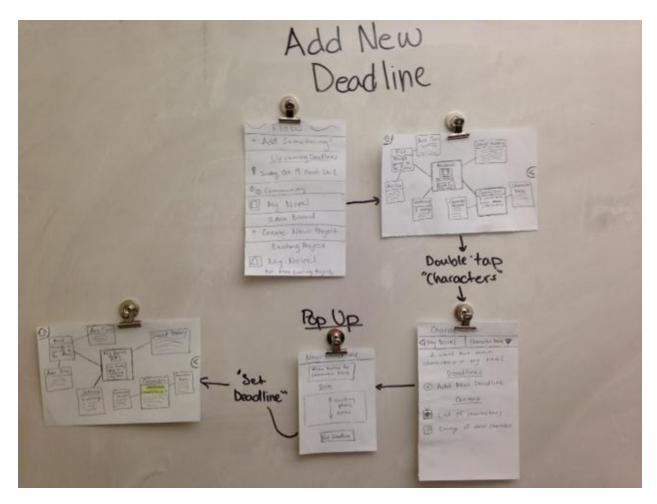

Storyboard for adding a reminder/deadline

# **Video Planning Storyboards:**

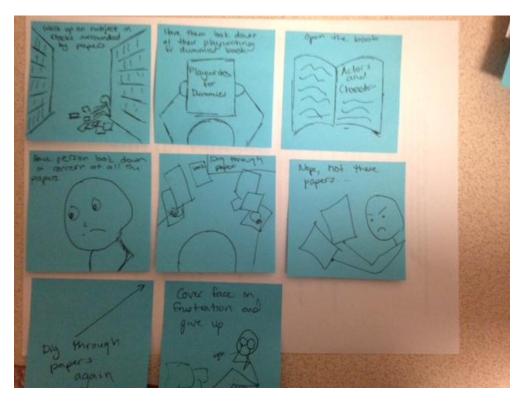

Figure 1: Video Storyboard for organizing and decomposing tasks without app

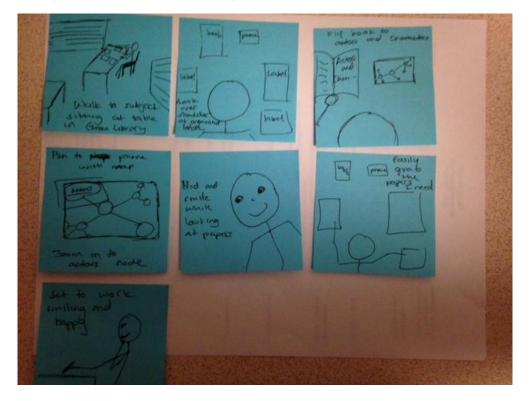

Figure 2: Video Storyboard for organizing and decomposing tasks with app

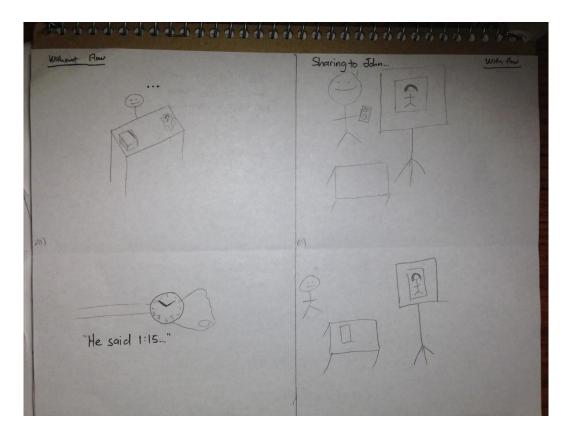

Figure 3: Getting feedback with and without Flow, Part 2

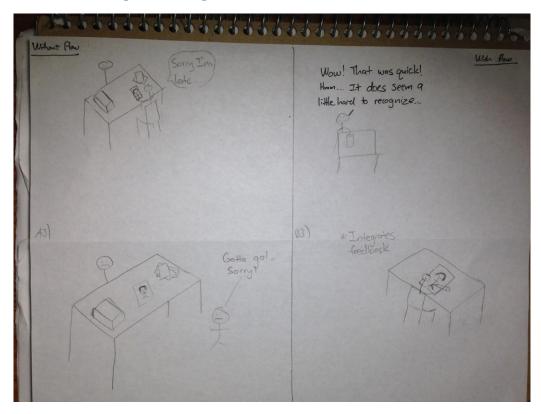

Figure 4: Getting feedback with and without Flow, Part 1.

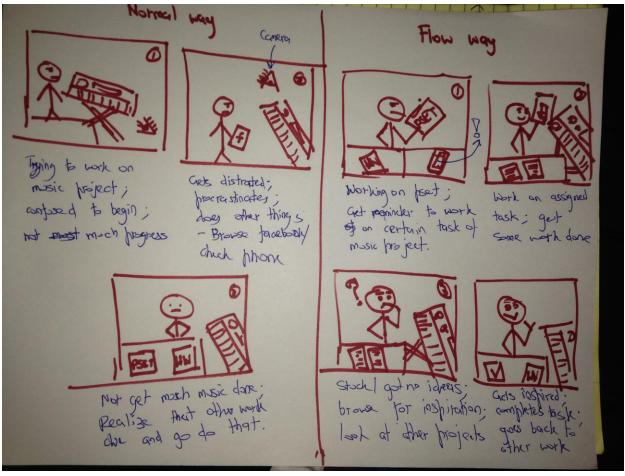

Figure 5: Video storyboard for setting reminders to work on creative project.

#### **Concept Video Description:**

The main difficulty we faced as we created our concept video was editing it. None of us have any experience in video editing, so our issues started when we deliberated on which video editing software products to use. We wanted our concept video to demonstrate a side-by-side comparison of how creators would normally undergo troublesome processes, such as achieving feedback and remembering to continue working on a side project, and how our product would alleviate these frustrations. After many frustrating hours, we were able to utilize iMovie and Adobe Creative Suite to achieve our side-by-side comparisons and place background music for the entire video.

What went surprisingly well was shooting the scenes itself. Since we realized early on that we could edit scenes in our shoots, we felt very little pressure in performing well when acting our scenes. Thus, the scenes were recorded quickly and went accordingly.

Designing our concept video took about forty minutes. We credit this to spewing out all our ideas and agreeing quickly on what we thought was the best for each scenario. Shooting the scenes took about an hour because we shot each scenario in a different location, and the

| video editing experience, which took a hefty four hours in total. |  |  |  |
|-------------------------------------------------------------------|--|--|--|
|                                                                   |  |  |  |
|                                                                   |  |  |  |
|                                                                   |  |  |  |
|                                                                   |  |  |  |
|                                                                   |  |  |  |
|                                                                   |  |  |  |
|                                                                   |  |  |  |
|                                                                   |  |  |  |
|                                                                   |  |  |  |
|                                                                   |  |  |  |
|                                                                   |  |  |  |
|                                                                   |  |  |  |
|                                                                   |  |  |  |
|                                                                   |  |  |  |
|                                                                   |  |  |  |
|                                                                   |  |  |  |
|                                                                   |  |  |  |
|                                                                   |  |  |  |
|                                                                   |  |  |  |
|                                                                   |  |  |  |
|                                                                   |  |  |  |
|                                                                   |  |  |  |
|                                                                   |  |  |  |
|                                                                   |  |  |  |
|                                                                   |  |  |  |
|                                                                   |  |  |  |
|                                                                   |  |  |  |
|                                                                   |  |  |  |
|                                                                   |  |  |  |
|                                                                   |  |  |  |

battery for our camcorder ran out twice. Editing was the longest phase because none of us had